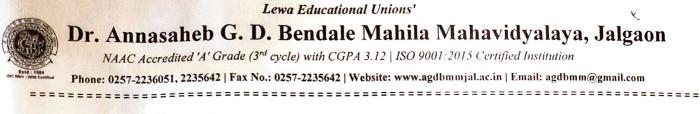

A National Level workshop on Intellectual Property Rights (IPR) – Patent & Designs Process

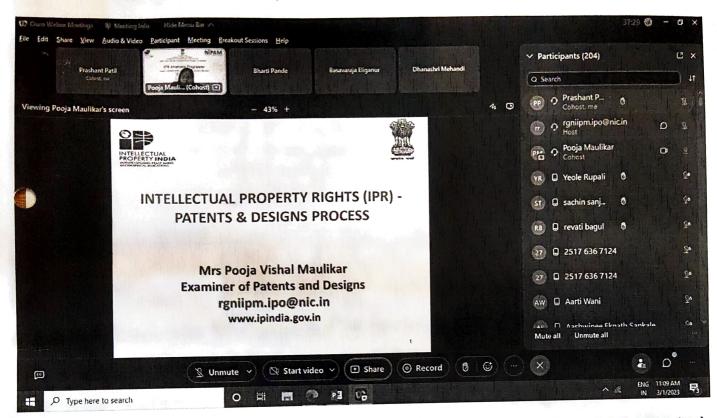

Department of Commerce & Management, IQAC and Research Development Committee Jointly organized one-day national level workshop in collaboration with RGNIIPM, Nagpur on "Intellectual Property Rights **PR) – Patent & Designs Process"** on 01<sup>st</sup> March 2023 for the Faculty, Students and Professionals Mrs. Pooja Maulikar from RGNIIPM, Nagpur delivered a lecture on what is IPR? What are the Importance of IPR? Mrs. Pooja Maulikar enlightens the participants on the Basic terminology of Process of Registering the Process of Patent and Designs.

Near about 204 participants participated in this workshop. Thus, a very informative knowledge was given to the participants in this workshop which inculcated skills for making them intellectual empowered.

Programme Coordinator

Department of Commerce & Management

Department of Commerce & Management